## **Anexo 2. Procedimiento para la actualización de la base de datos de beneficiarios.**

El programa S269 de Cultura Física y Deporte realiza la actualización de la base de datos de beneficiarios a partir de los procedimientos descritos en el Manual de Operación del Sistema Integral de Información de Padrones de Programas Gubernamentales. El manual describe que las dependencias o entidades, a través del enlace operativo, realizarán la actualización de información de los beneficiarios.

El enlace operativo de la dependencia o entidad generará el archivo de texto con la información de los beneficiarios actualizada, siguiendo la nomenclatura establecida de acuerdo a la operación que se lleve a cabo, y remitirá la información actualizada al enlace institucional, para su validación. También será responsable de realizar la actualización correspondiente en el SIIPP-G.

Una vez efectuada la actualización de beneficiarios, el SIIPP-G emitirá un reporte que servirá como comprobante de que la operación se realizó satisfactoriamente.

## **Procedimiento**

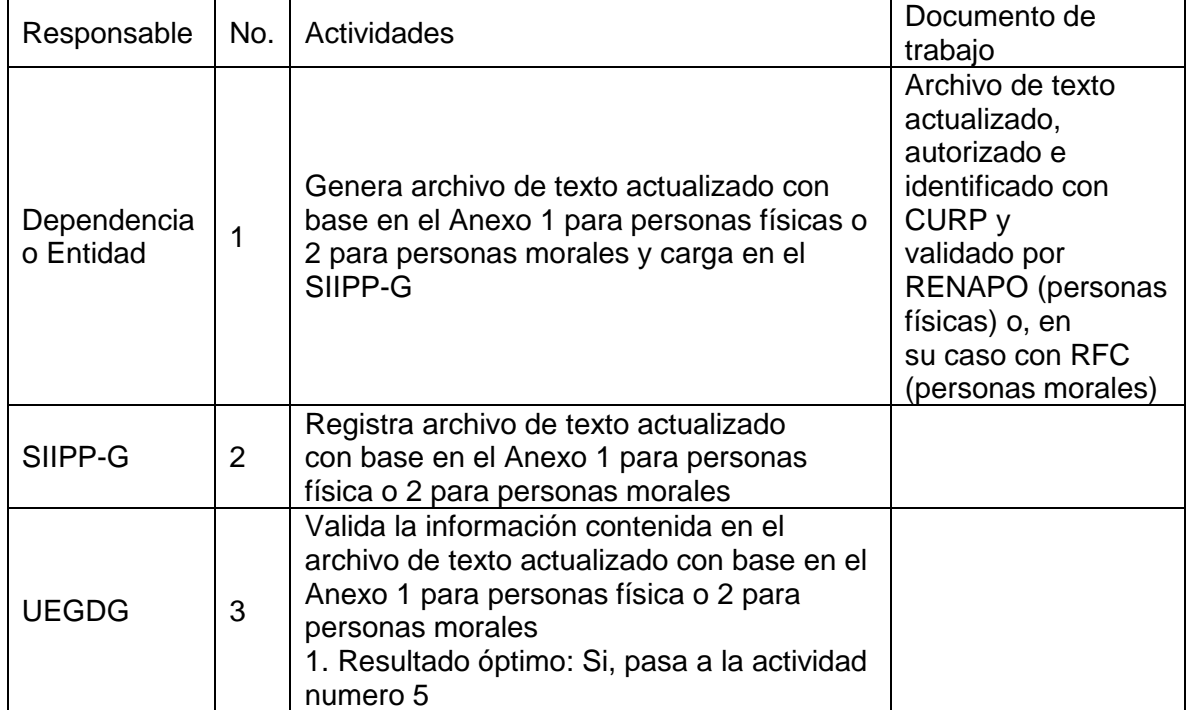

## *Para personas físicas*

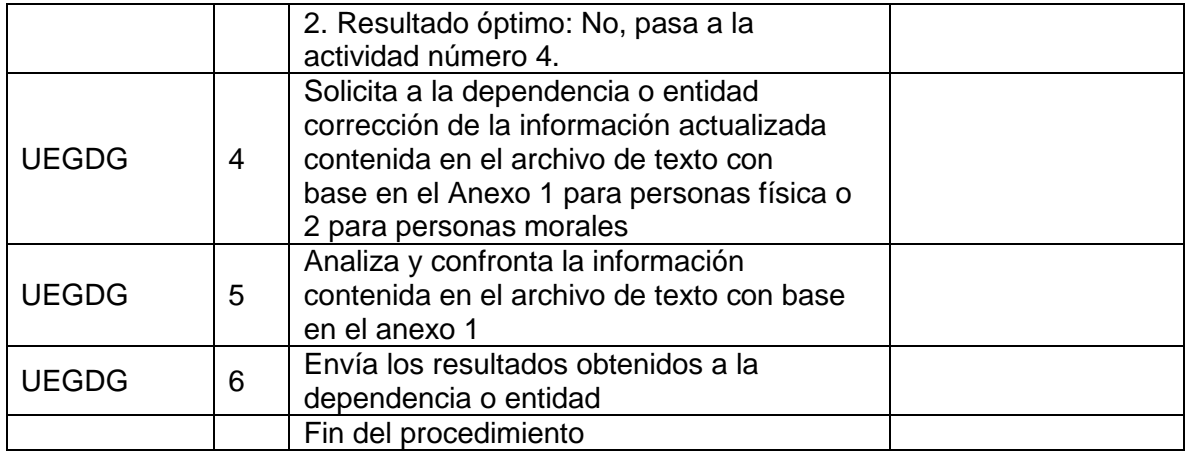

*Para personas morales.*

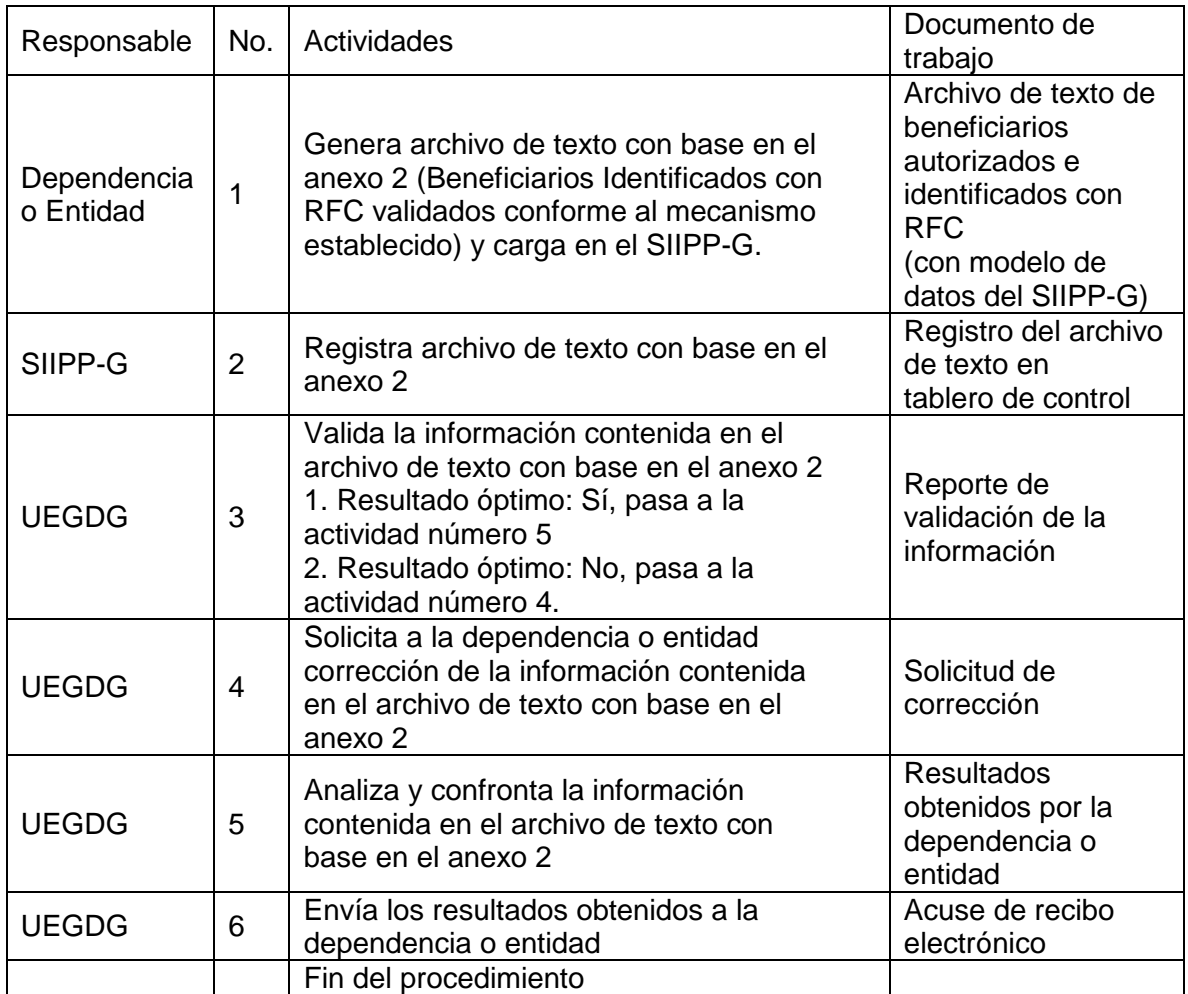